#### CSC 589 Introduction to Computer Vision

Lecture 14 Boundary Detection

Prof. Bei Xiao Spring, 2014 American University

# Edge detection

- Goal: Identify sudden changes (discontinuities) in an image
	- Intuitively, most semantic and shape information from the image can be encoded in the edges
	- More compact than pixels
- Ideal: artist's line drawing (but artist is also using object-level knowledge)

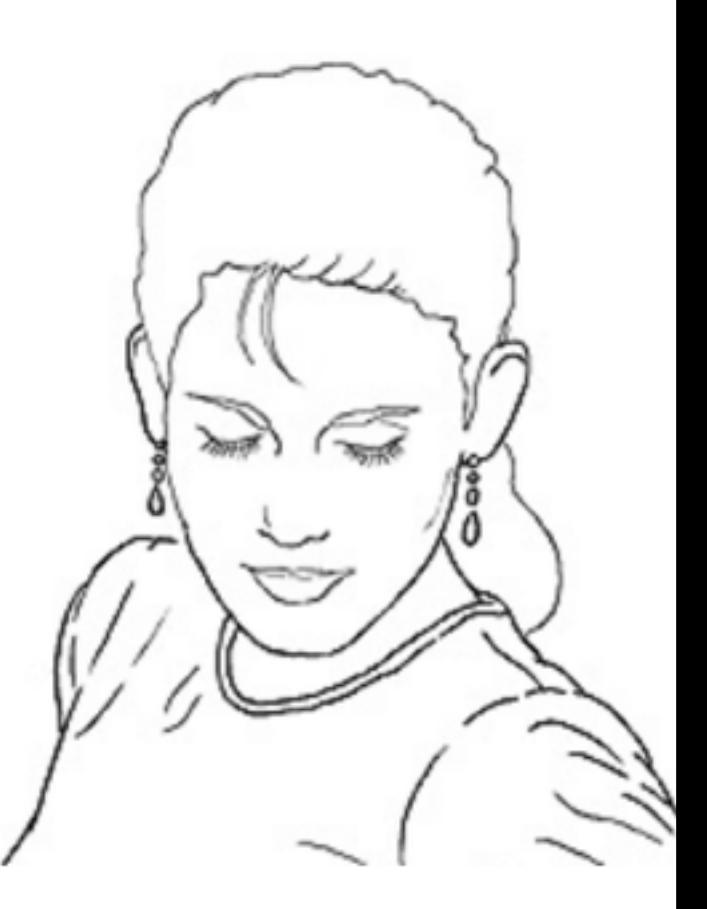

## Canny Edge Operator

- 1. **Noise reduction:** Filter image with x, y derivatives of Gaussian
- 2. **Intensity gradients:** Find magnitude and orientation of gradient

#### **3. Non-maximum suppression:**

 $-$  Thin multi-pixel wide "ridges" down to single pixel width

#### 4. **Thresholding and linking** (hysteresis):

- $-$  Define two thresholds: low and high
- $-$  Use the high threshold to start edge curves and the low threshold to continue them
- Python: cv2.Canny(img, lo, hi),
- skimage.filter.canny
- canny(img, sigma)

## Original image

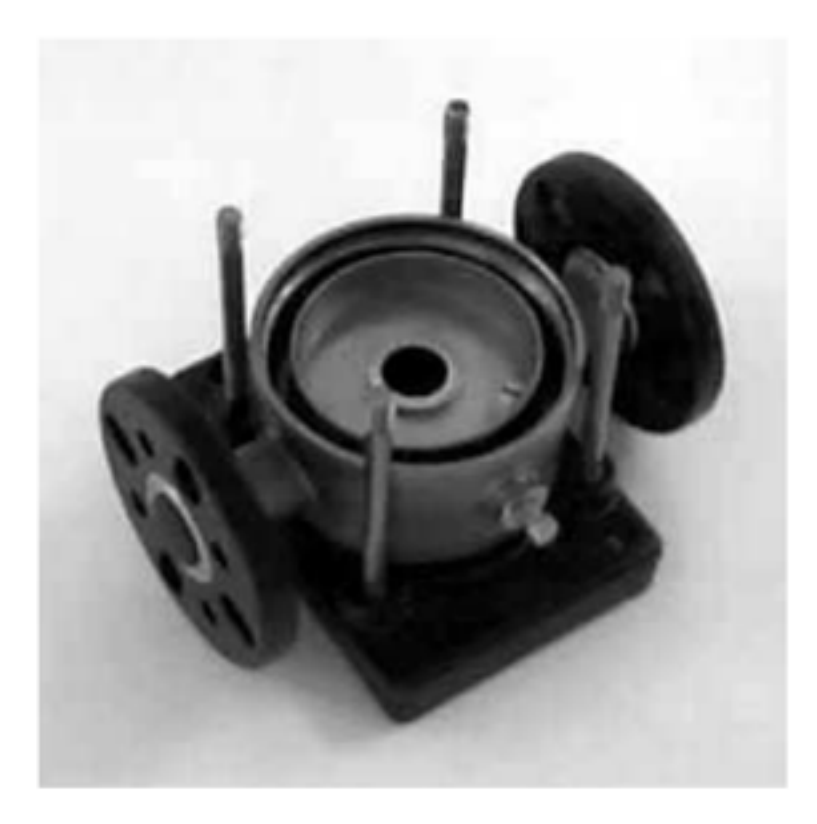

## Gradient magnitude

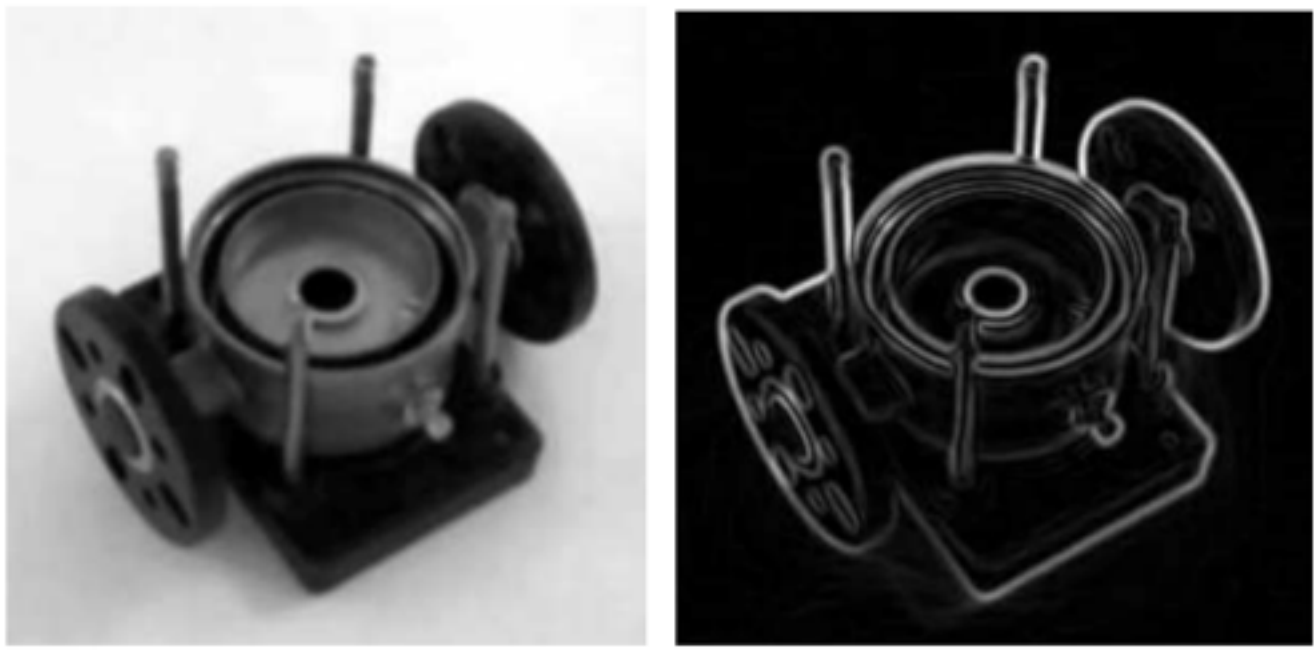

(a) Smoothed

(b) Gradient magnitudes

#### Gradient magnitude

Sobel Filter on x and y directions

$$
K_{\rm GX} = \begin{bmatrix} -1 & 0 & 1 \\ -2 & 0 & 2 \\ -1 & 0 & 1 \end{bmatrix}
$$

$$
K_{\rm GY} = \begin{bmatrix} 1 & 2 & 1 \\ 0 & 0 & 0 \\ -1 & -2 & -1 \end{bmatrix}
$$

$$
|G| = \sqrt{G_{\rm x}^2 + G_{\rm y}^2}
$$

$$
|G| = |G_{\rm x}| + |G_{\rm y}|
$$

#### Non-maximum suppression

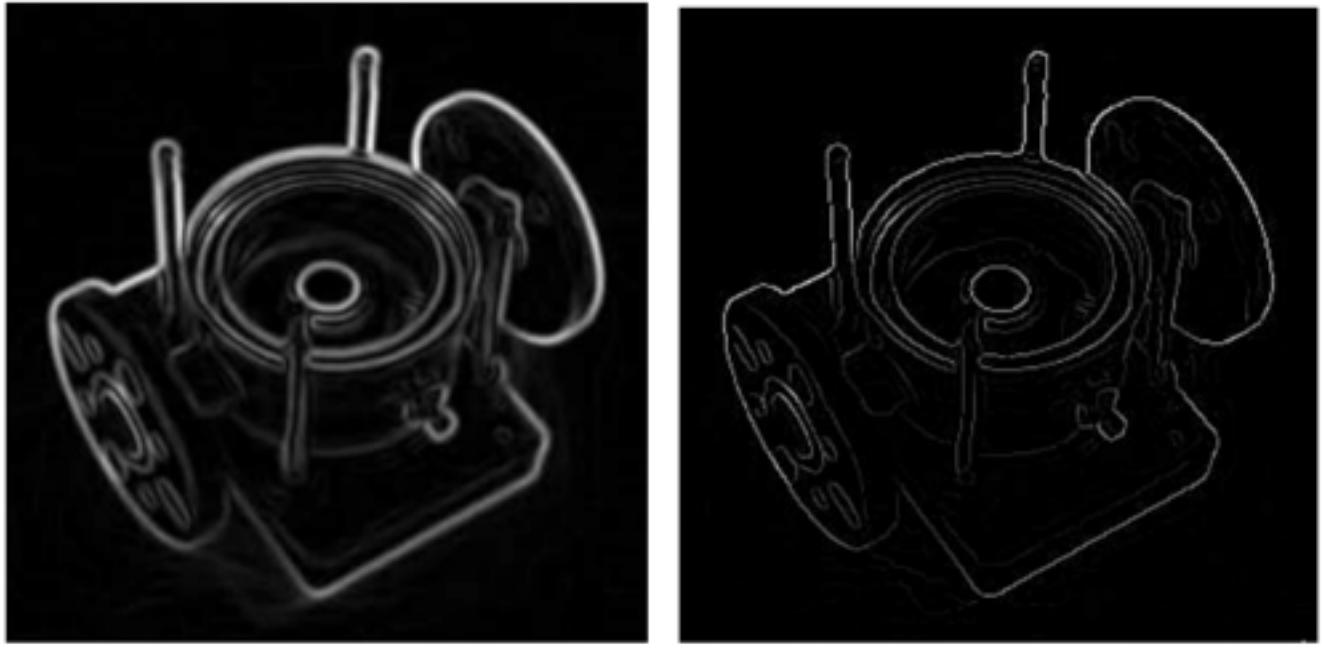

(a) Gradient values

(b) Edges after non-maximum suppression

<http://www.cse.iitd.ernet.in/~pkalra/csl783/canny.pdf>

#### Non-maximum suppression

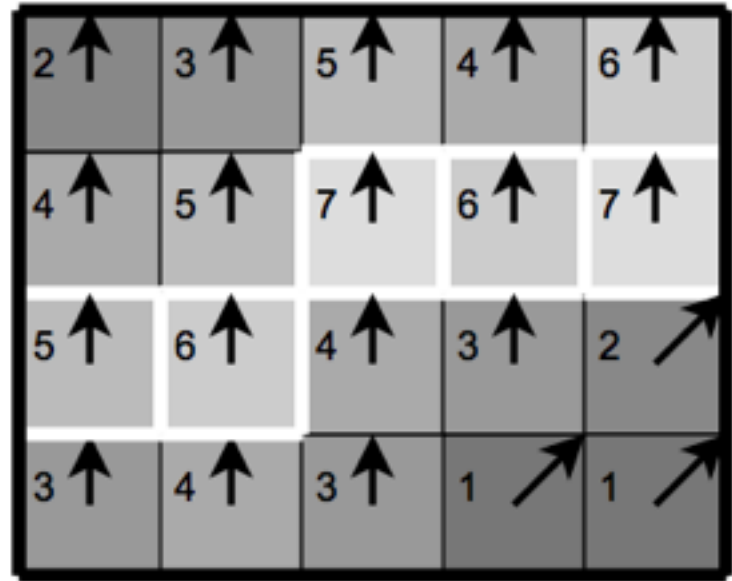

<http://www.cse.iitd.ernet.in/~pkalra/csl783/canny.pdf>

#### Hysteresis

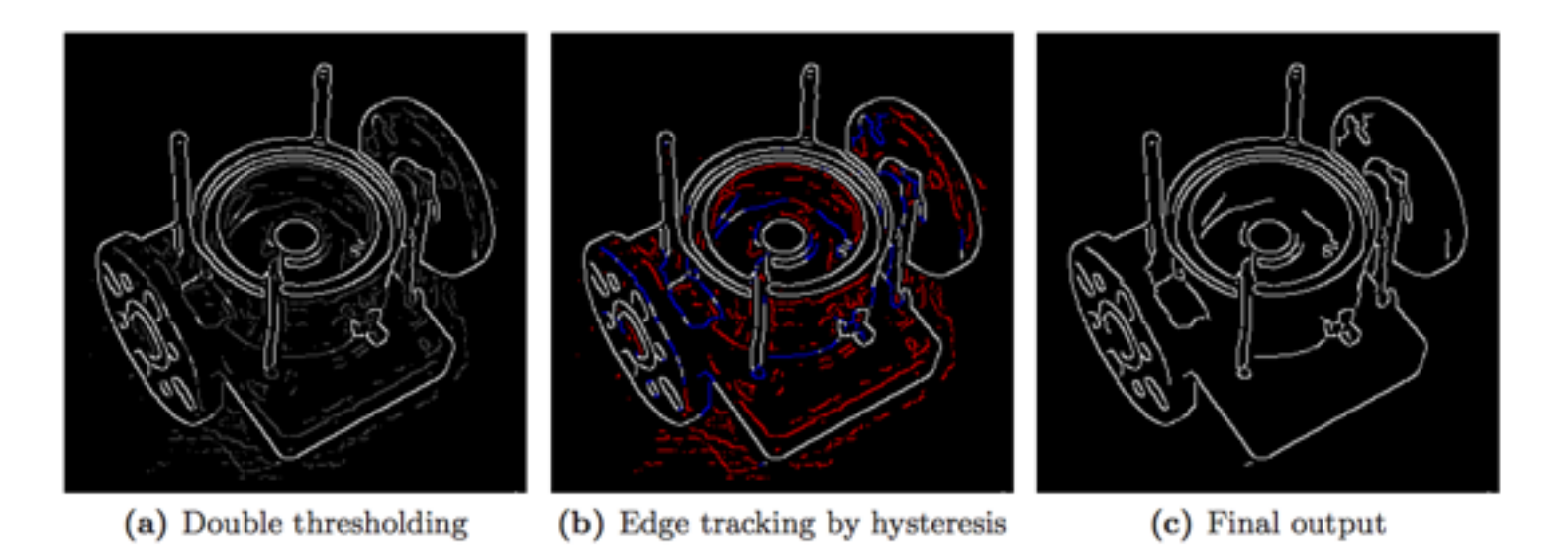

#### <http://www.cse.iitd.ernet.in/~pkalra/csl783/canny.pdf>

### Canny Edge Detector

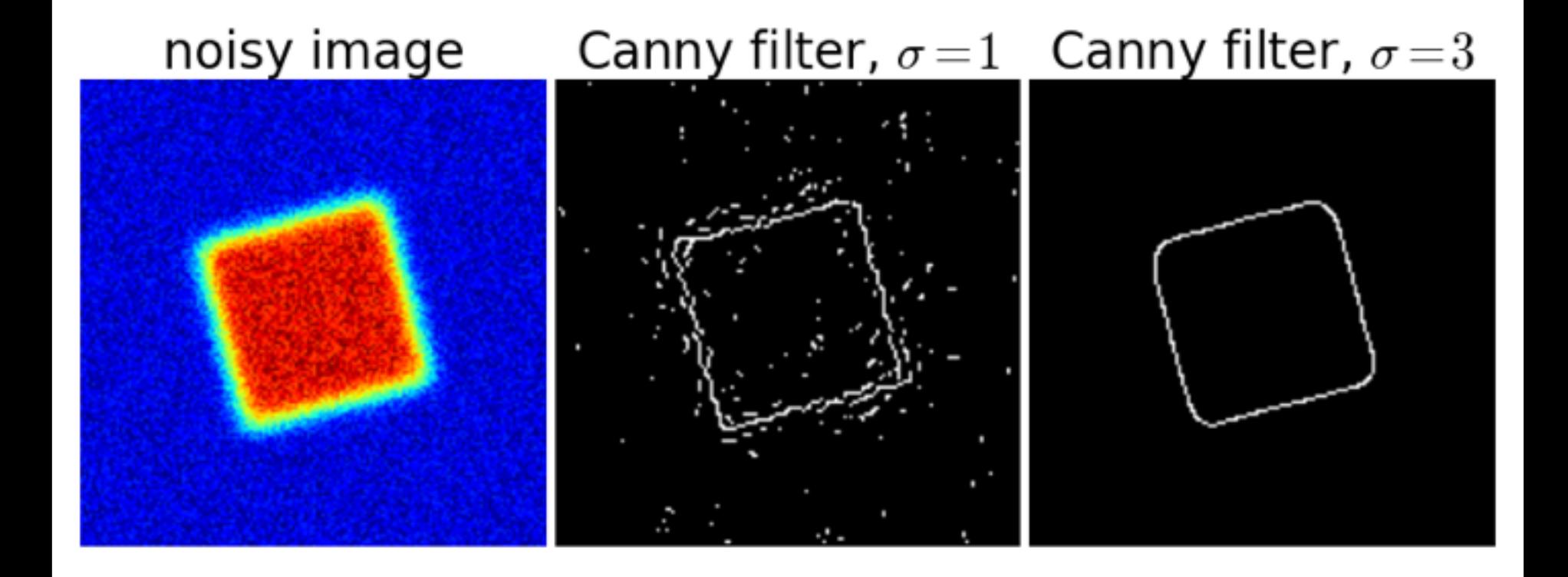

## Effect of  $\sigma$  (Gaussian kernel spread/size)

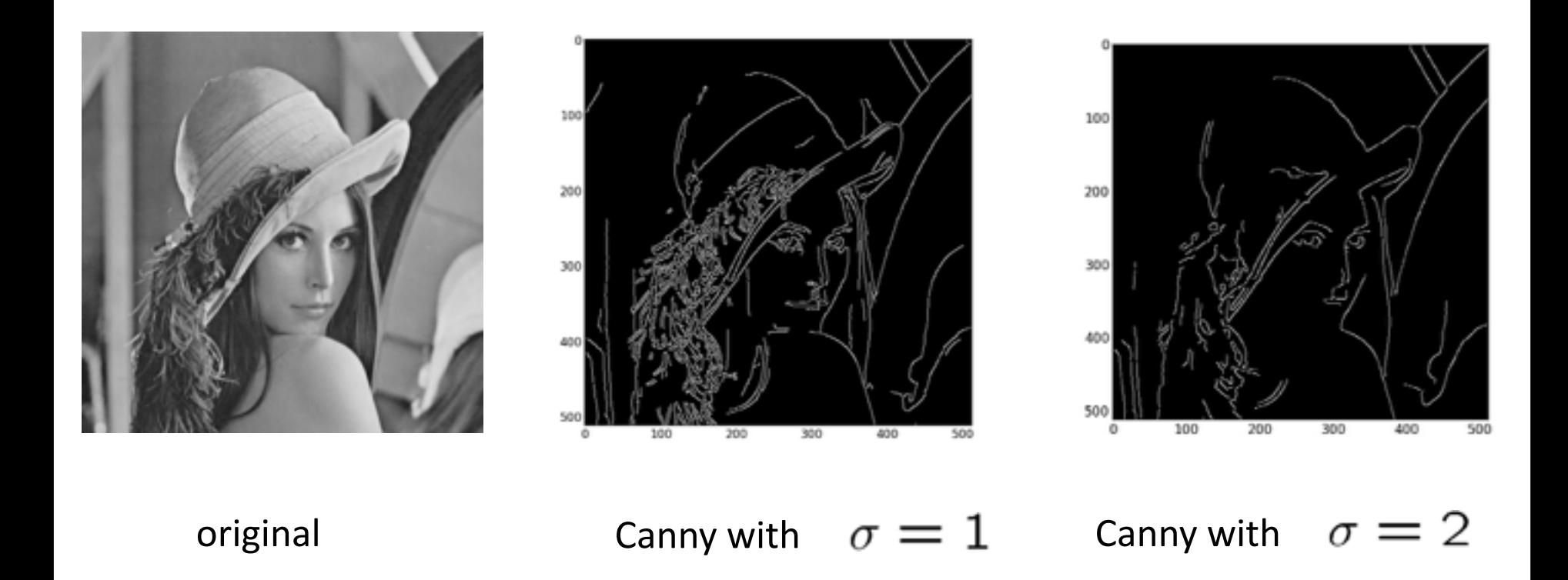

#### The choice of  $\sigma$  depends on desired behavior

- large  $\sigma$  detects large scale edges
- small  $\sigma$  detects fine features

Quiz: which image (b), (c), and (d) is the result of applying canny edge detector? Explain your answer.

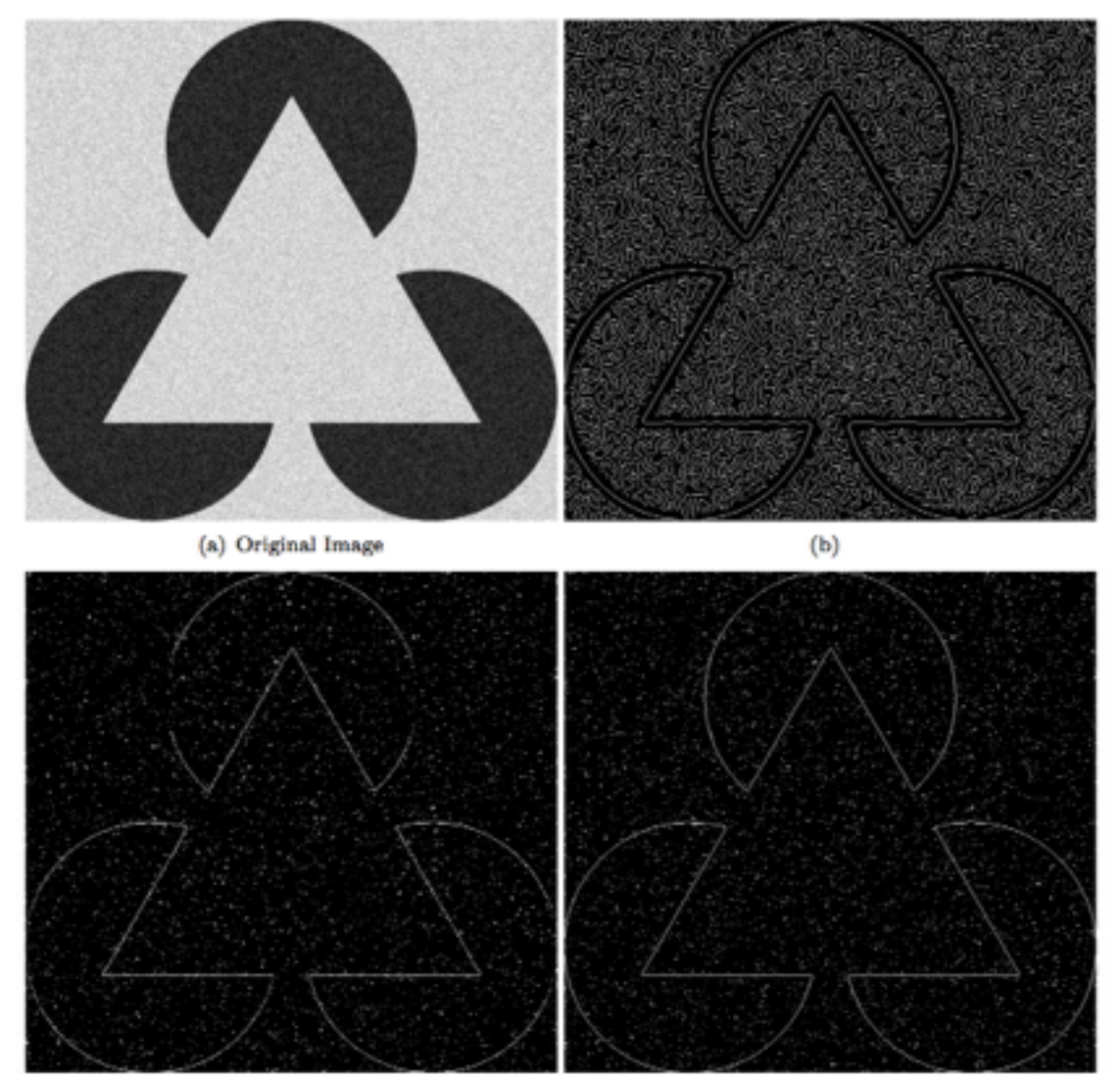

 $(e)$ 

12

#### What is difference between Boundary and edges?

Boundary: High-level object information. Whether a pixel belongs to an object or not.

Edges: Low-level information, sudden change in intensity values. 

#### Input Image Crispy Boundary Canny

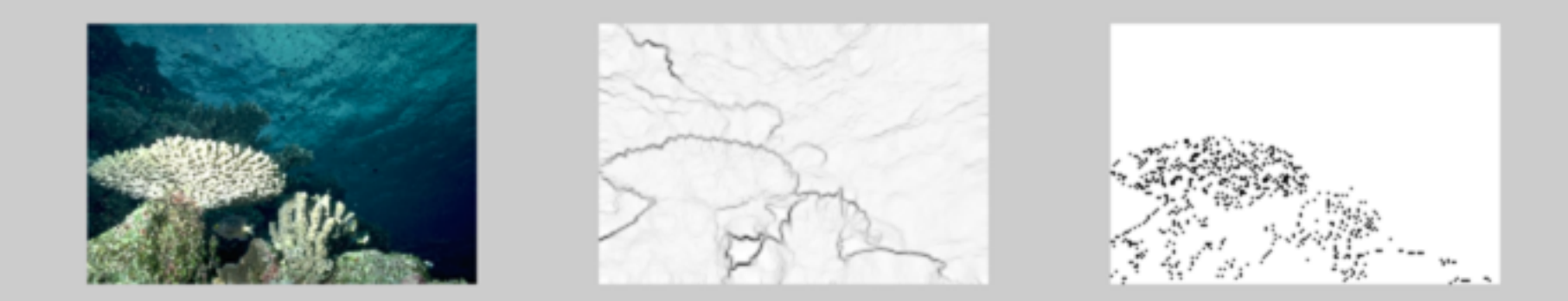

## Where do humans see boundaries?

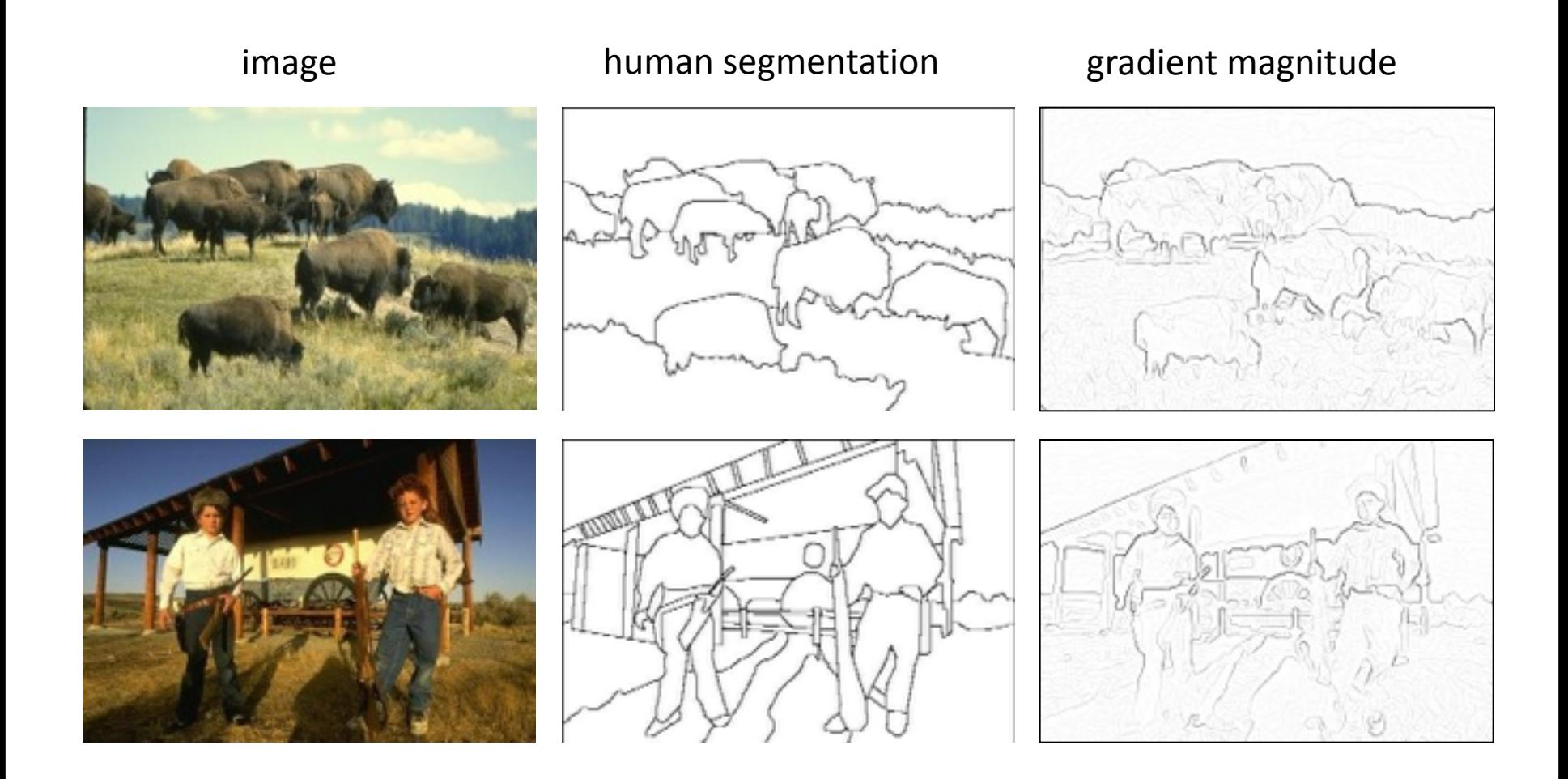

Berkeley segmentation database: <http://www.eecs.berkeley.edu/Research/Projects/CS/vision/grouping/segbench/>

## Look for changes in texture, color, brightness

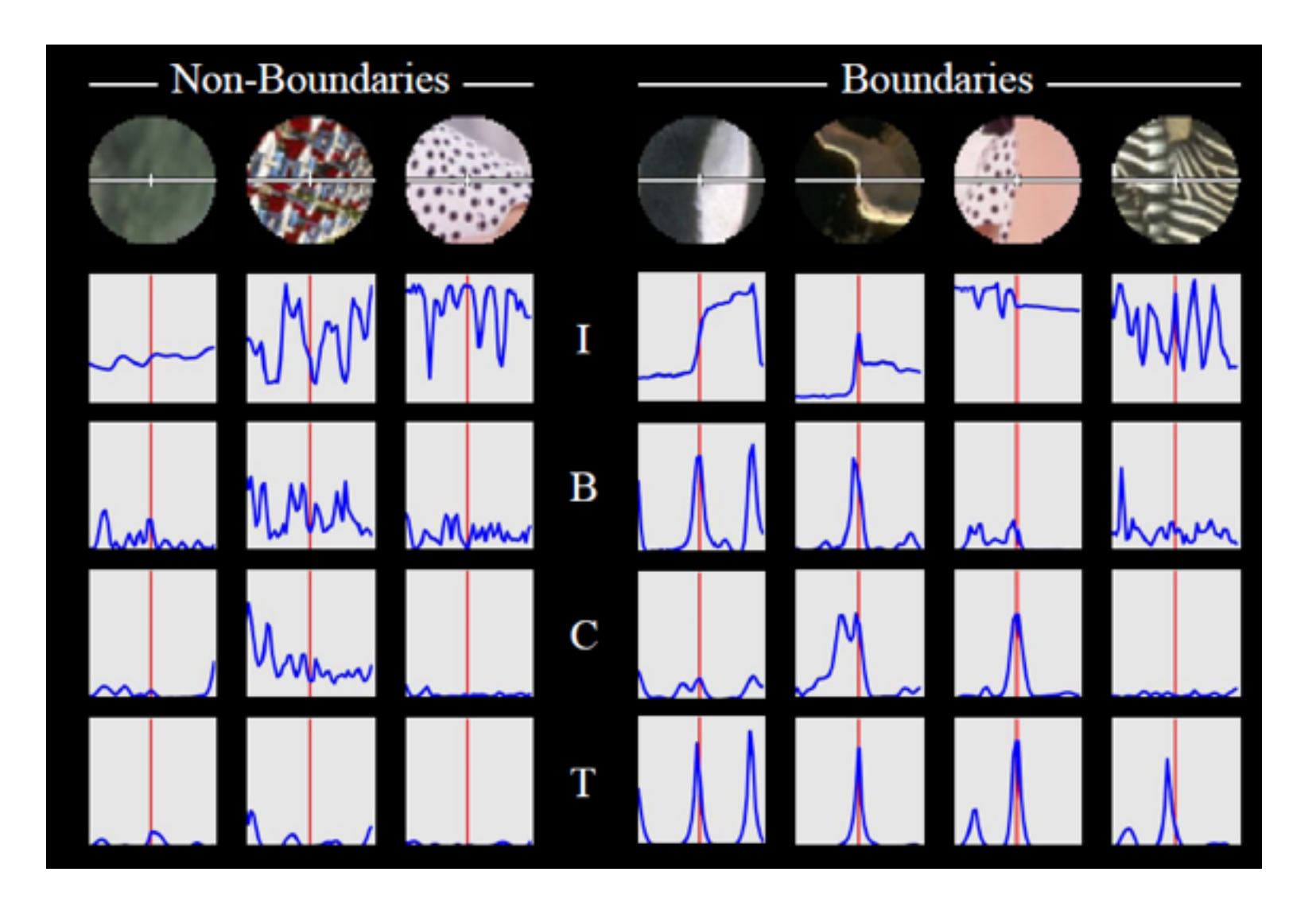

## pB boundary detector

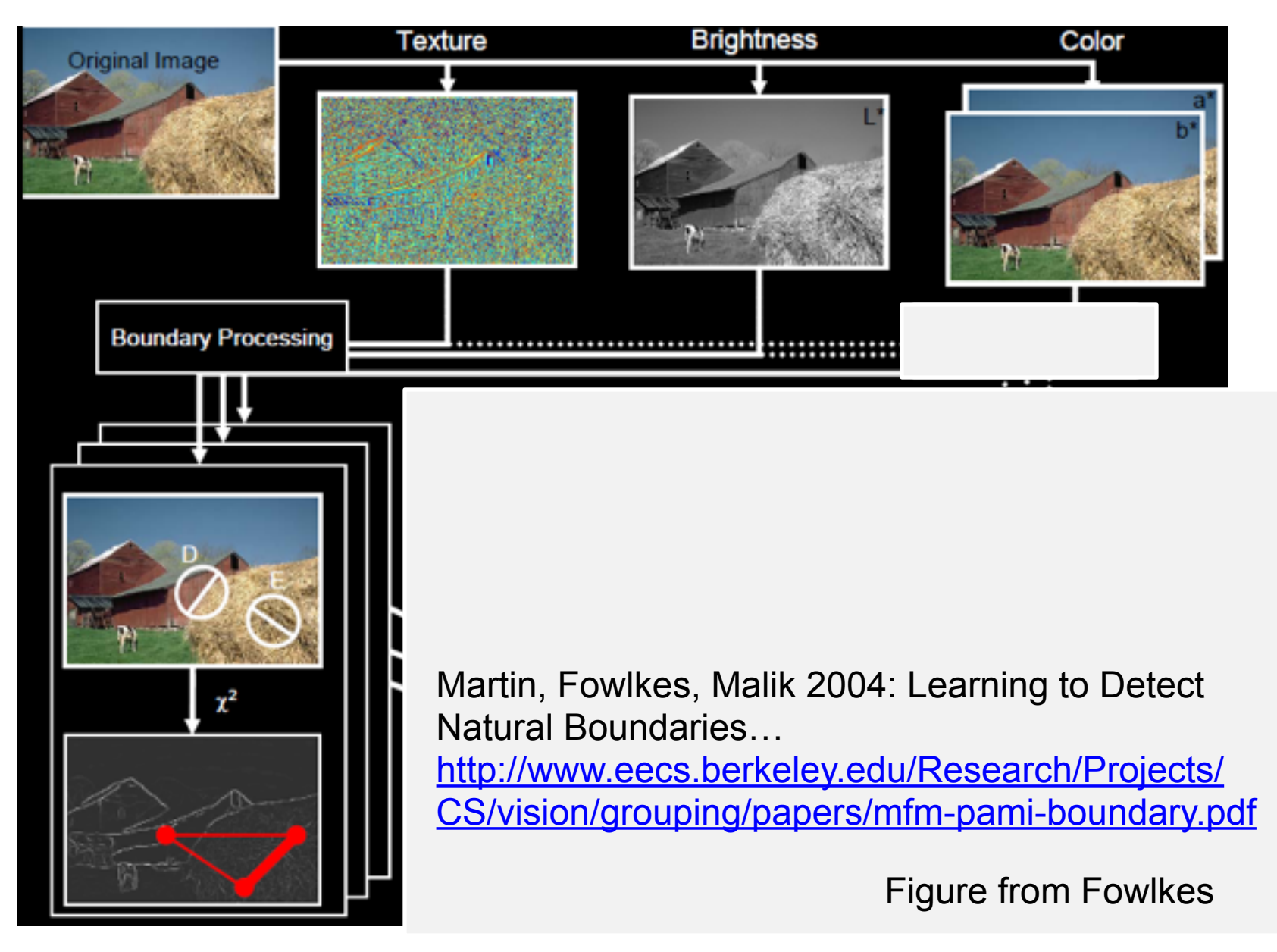

## Edge detection vs. boundary detection

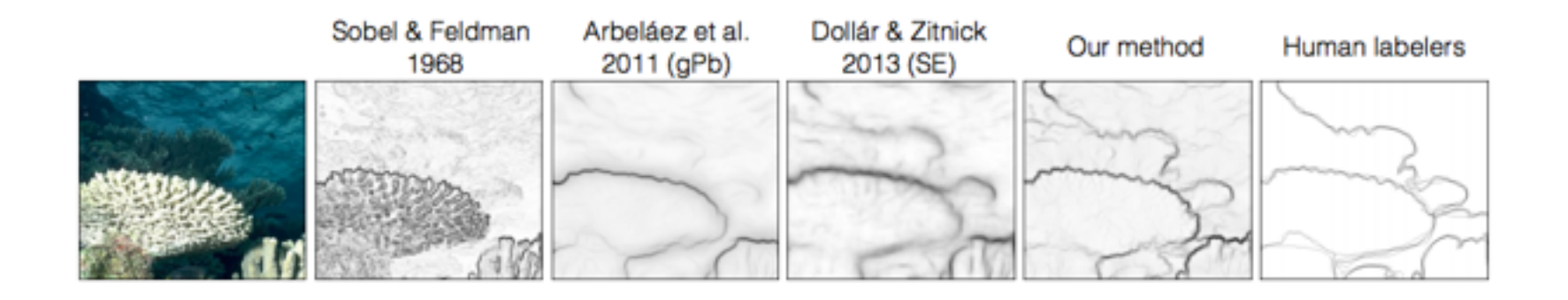

- 1. Classical methods use local derivative filters with fixed scales and only a few orientations. Tend to emphasize small and unimportant edges.
- 2. Contemporary methods uses multiple scales, multiple feature from image patches (color, textures, intensity). Using statistical methods (give each pixel a probability of being a boundary) to learn boundaries.
- 3. Isola et al. (2014) uses mutual information between pixels to detect boundary.

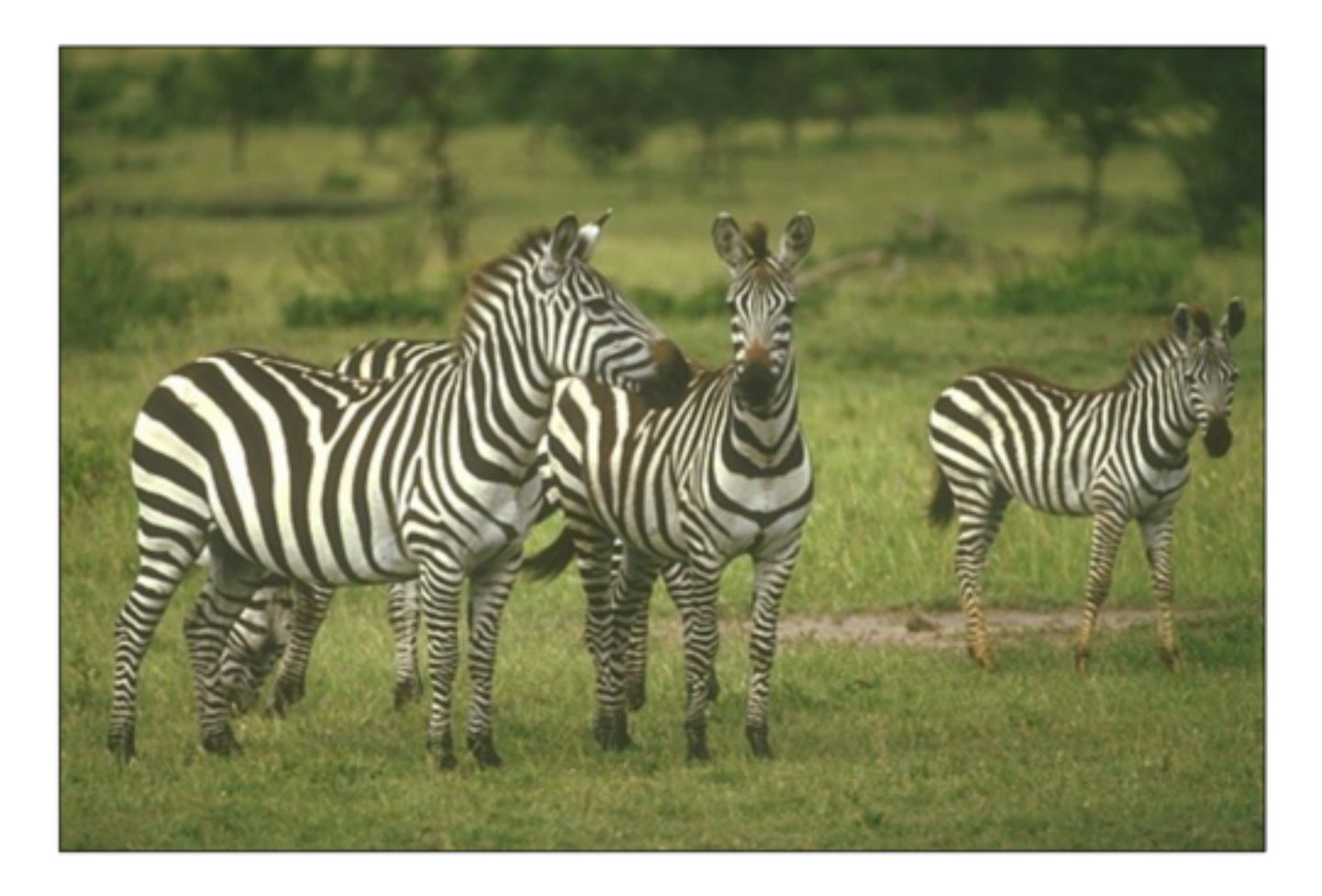

Key observation: Pixels belonging to the same object have higher statistical association than pixels belonging to different objects.

#### Point-wise mutual information reveals object structure

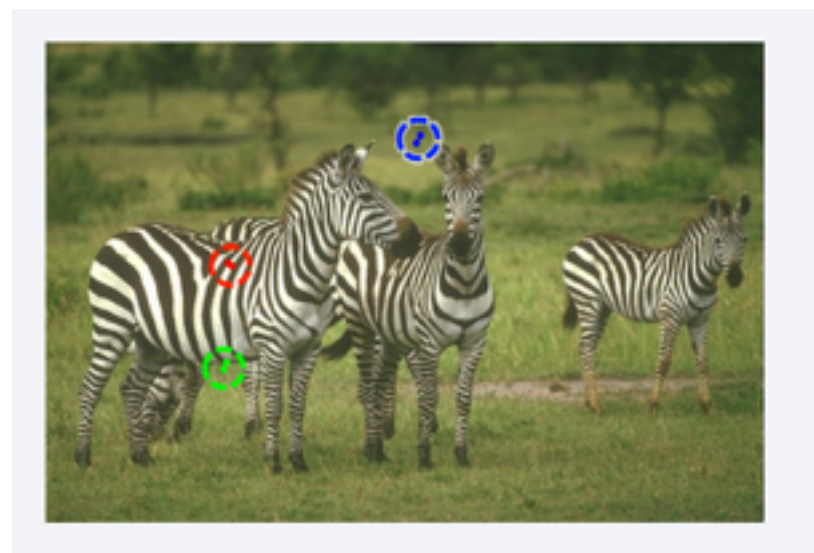

Above, black-next-to-white occurs over and over again. This pattern shows up in the image's statistics as a suspicious coincidence - these colors must be part of the same object!

How do we distinguish the red and the green patches? 

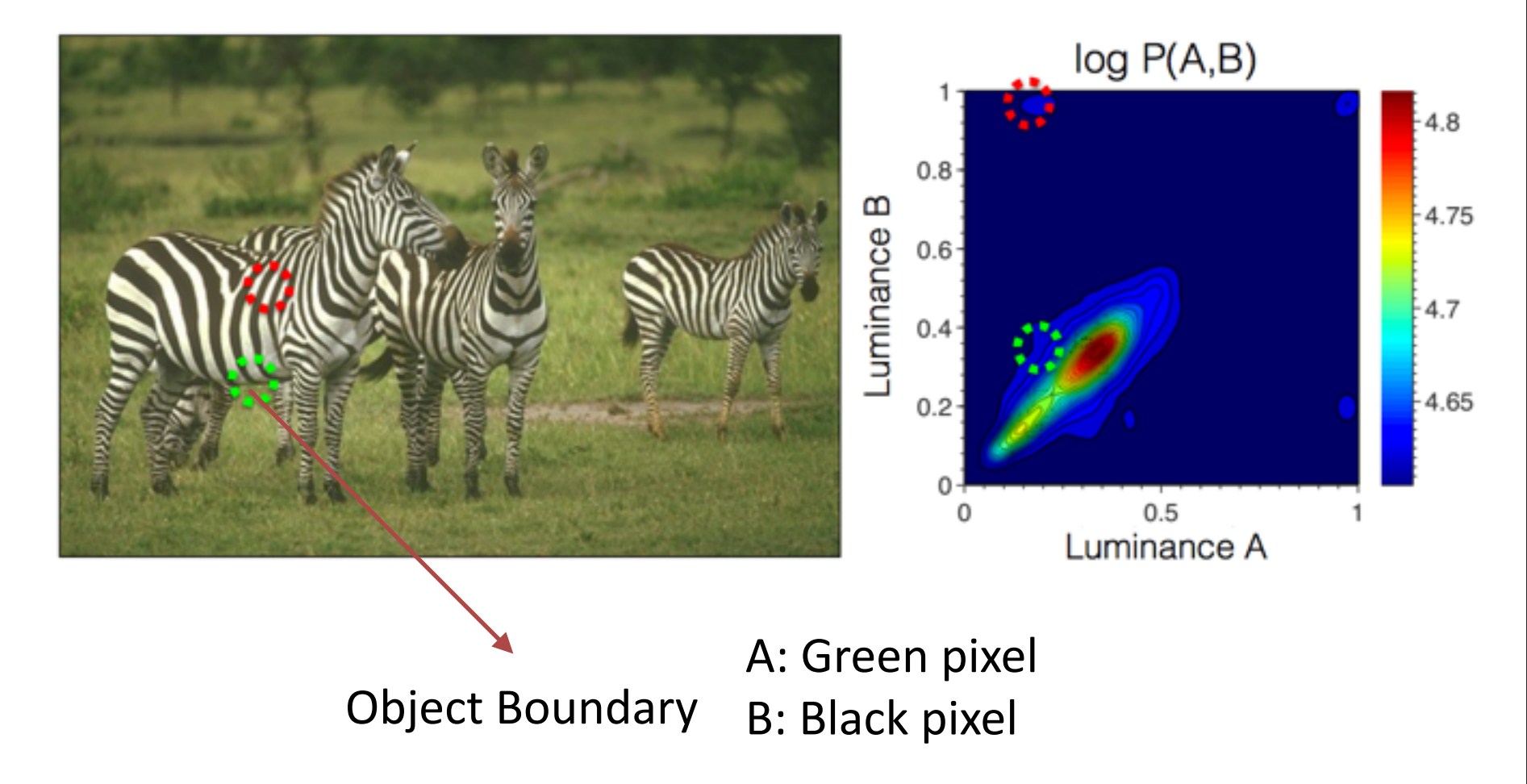

 $P(A, B)$  = how often each color A occurs next to each color B within this image.

#### [http://en.wikipedia.org/wiki/Mutual\\_information](http://en.wikipedia.org/wiki/Mutual_information)

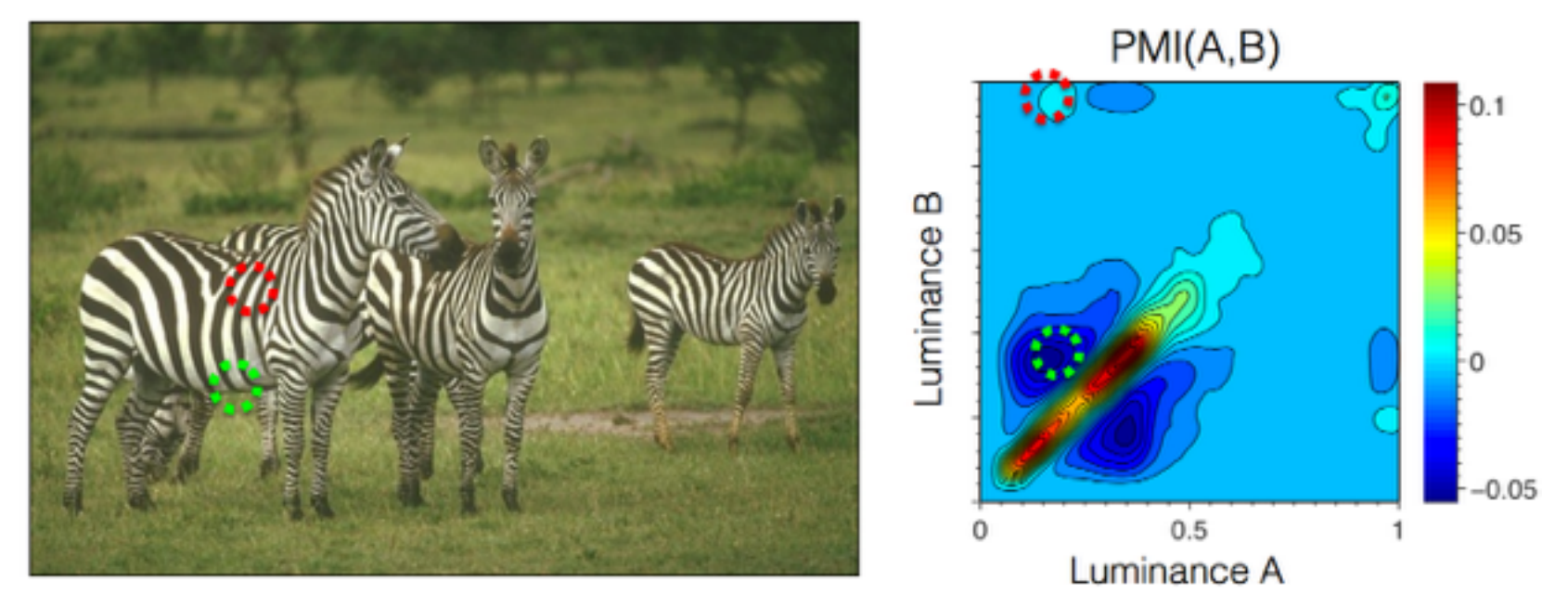

**Pointwise mutual information (PMI)** 

$$
\text{PMI}_{\rho}(A,B) = \log \frac{P(A,B)^{\rho}}{P(A)P(B)}
$$

Use PMI as affinity measure for affinity-based pixel grouping.

How much more likely is observing A given that we saw B in the same local region, compared to the base rate of observing A in the image.

## Joint distribution of two pixels

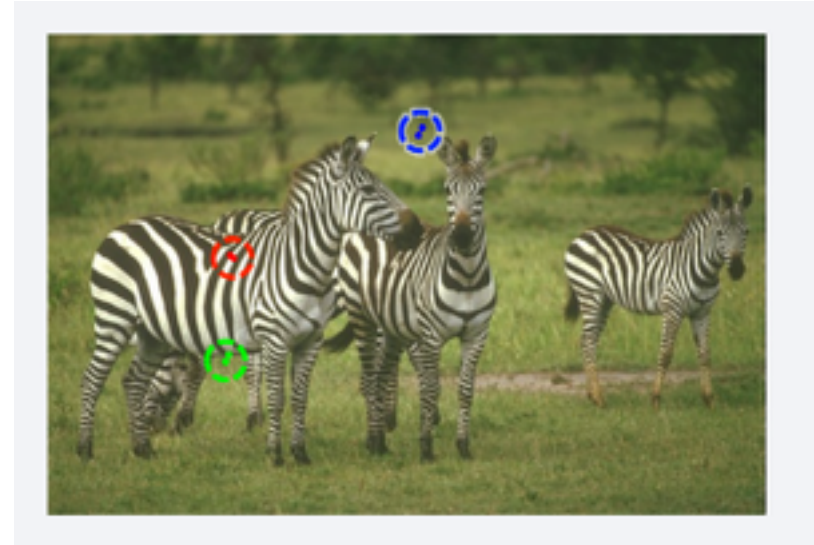

Above, black-next-to-white occurs over and over again. This pattern shows up in the image's statistics as a suspicious coincidence – these colors must be part of the same object!

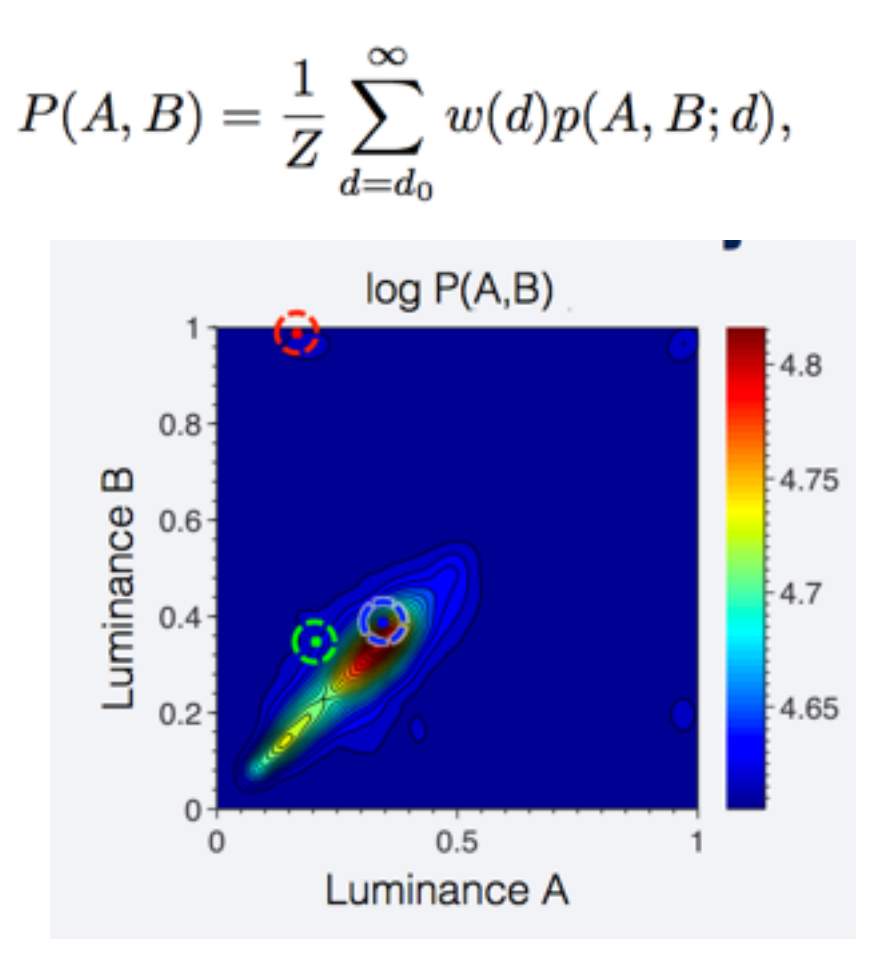

We measure how often each color A occurs next to each color B within the image.

## Is PMI informative about object boundaries?

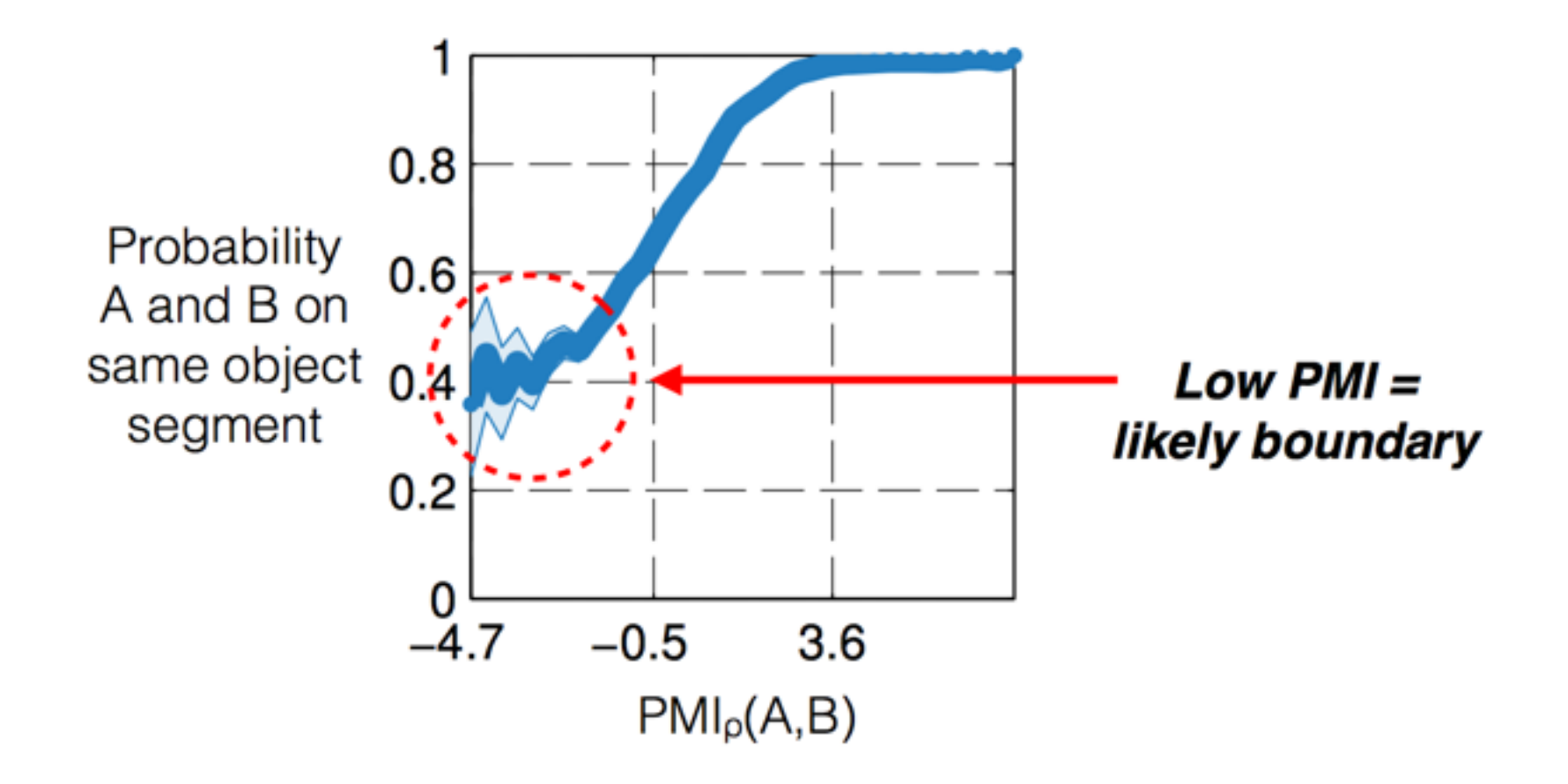

## Is PMI informative about object boundaries?

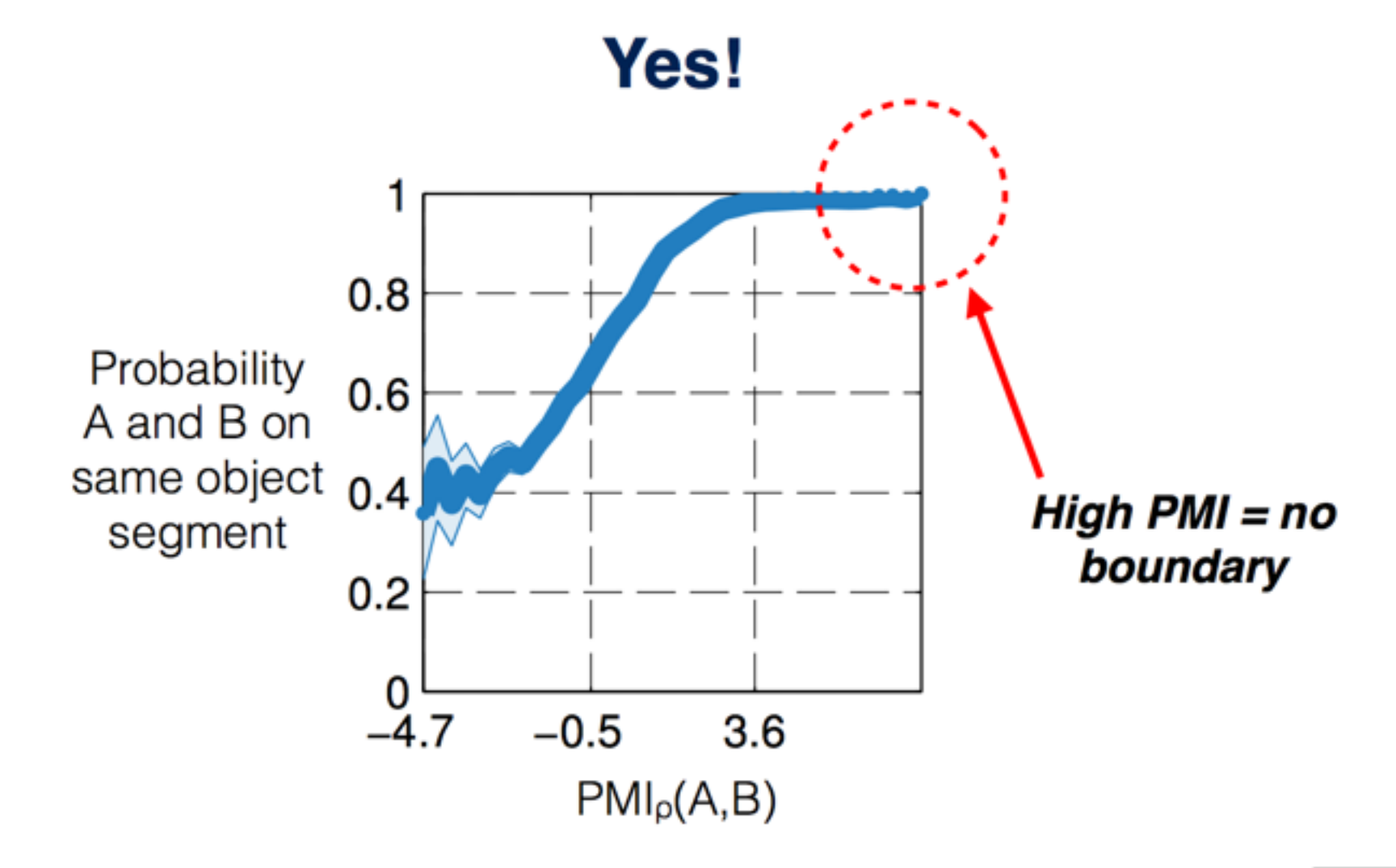

#### Step 1: Estimate feature co-occurrence distribution  $P(A, B)$

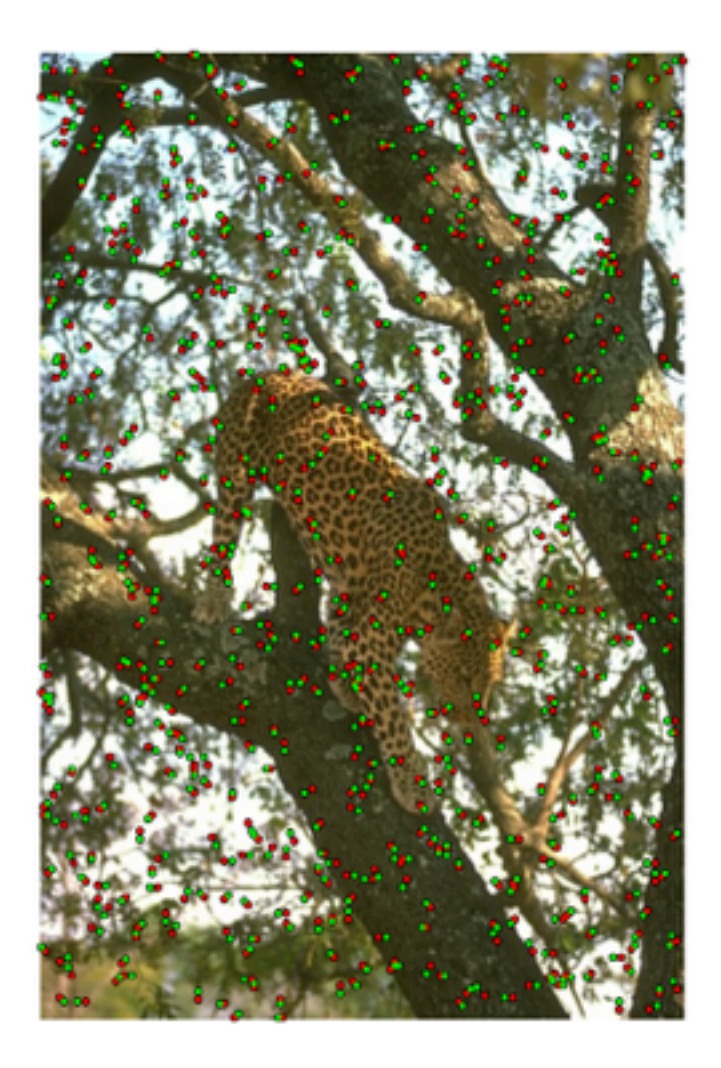

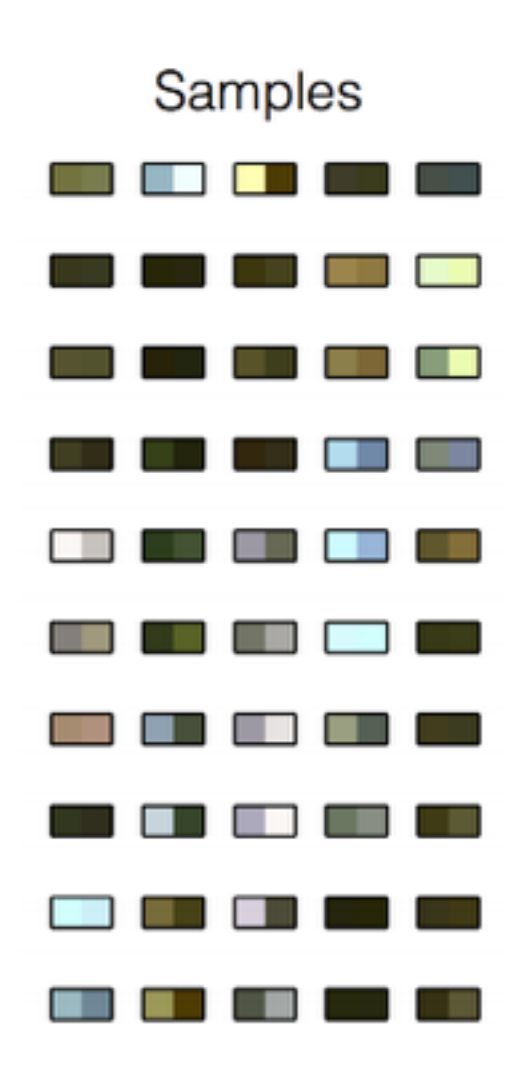

Step 2: Derive PMI(A,B) from feature co-occurrence distribution

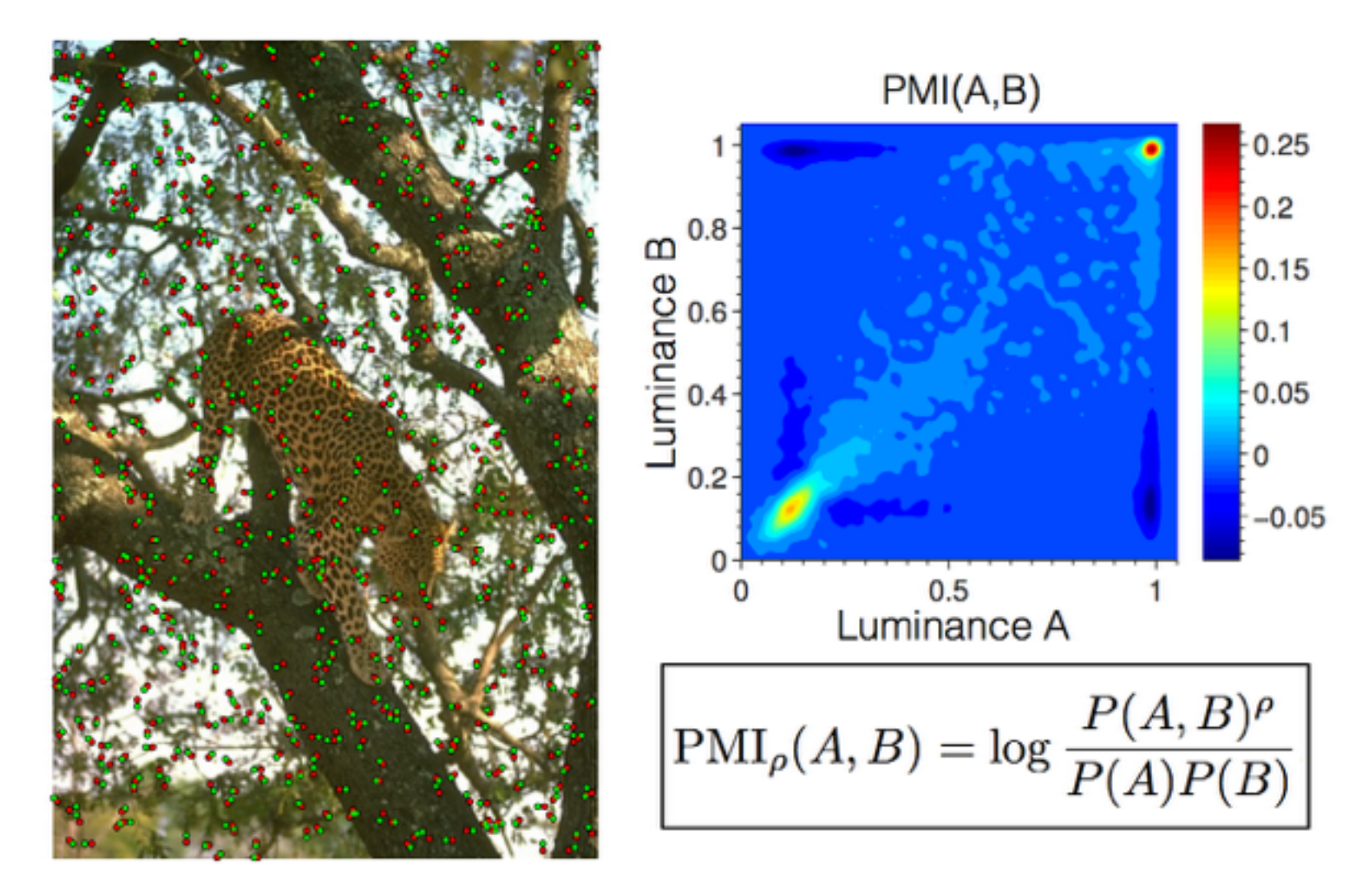

#### Step 3: Use PMI as affinity between each pair of nearby pixels

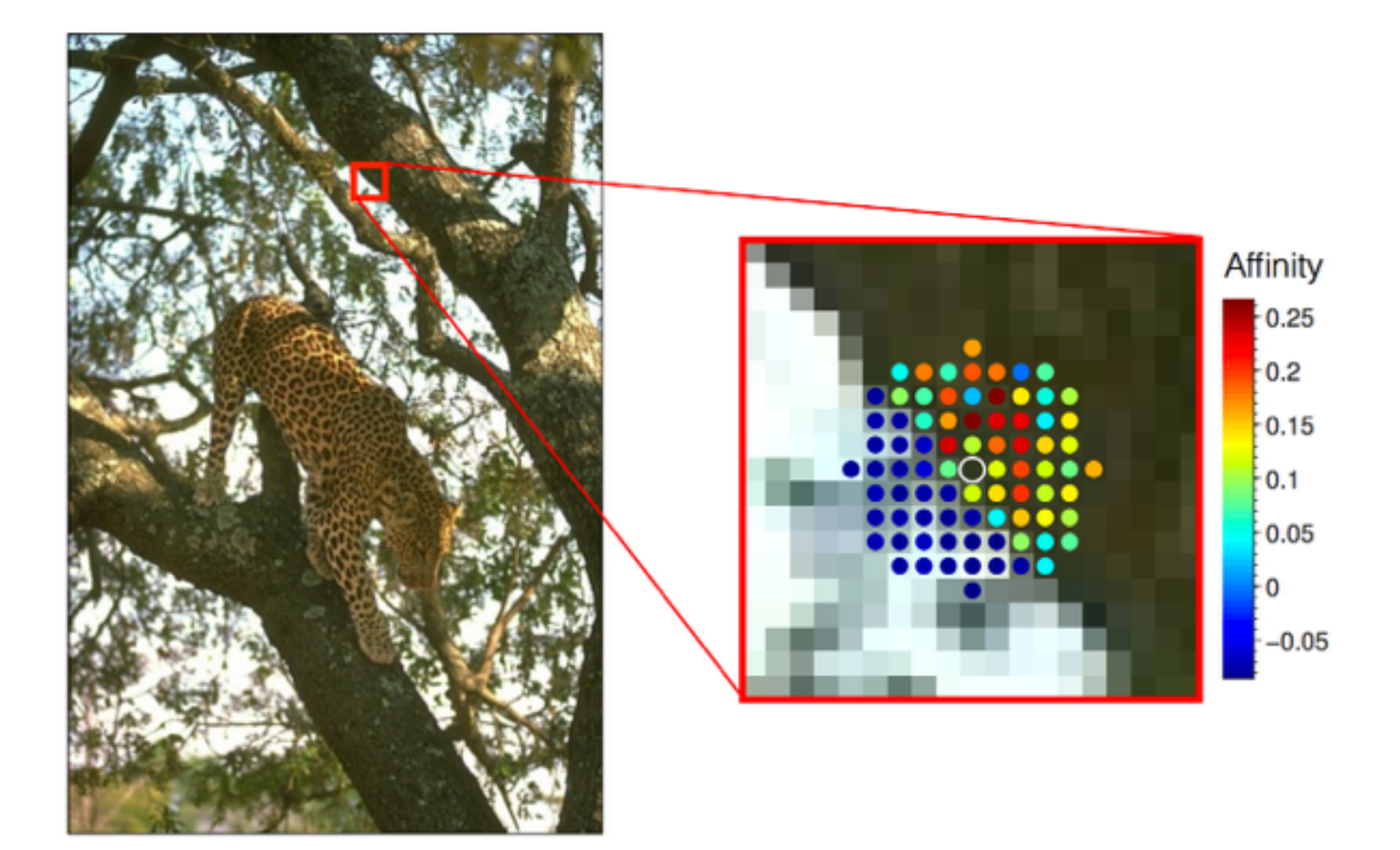

#### Step 4: Group pixels based on affinity (spectral clustering)

Input

**Boundaries** 

Segments

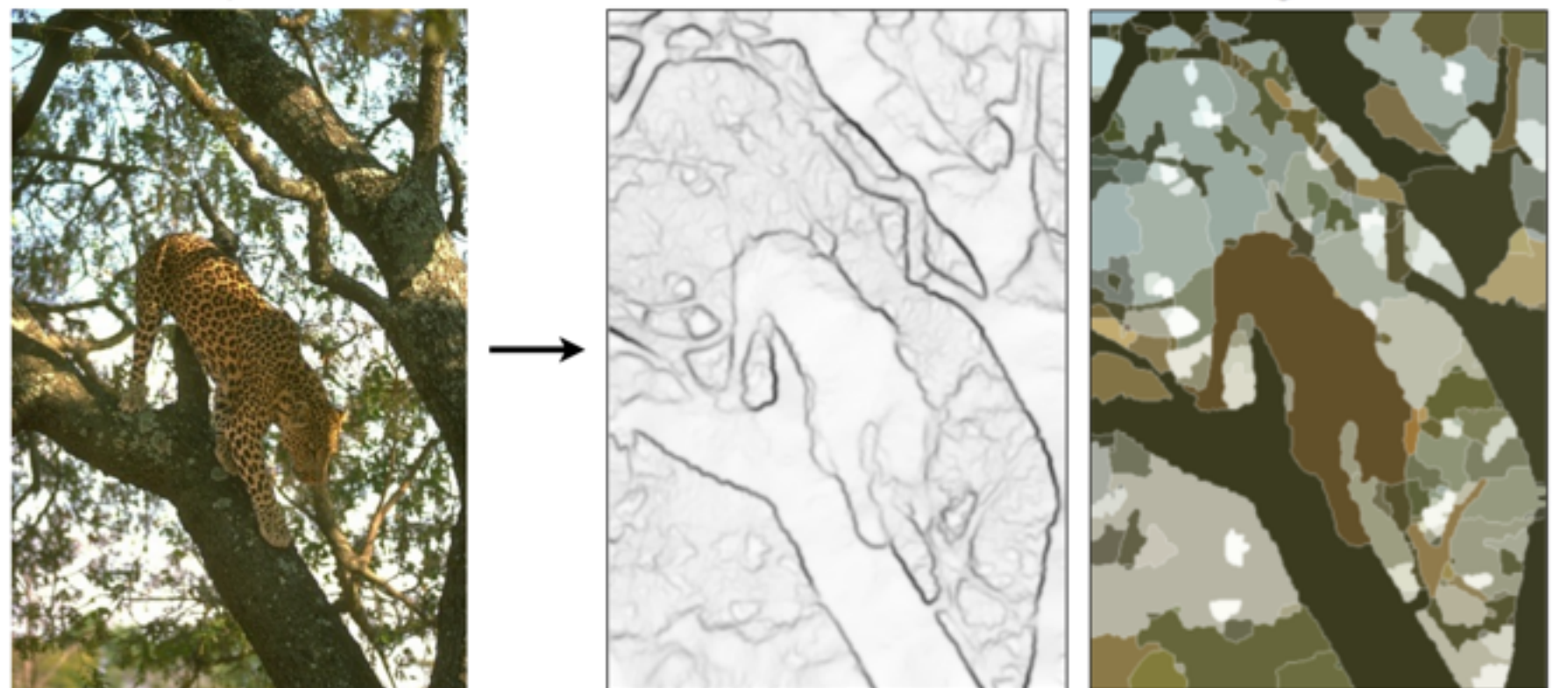

#### Works on diverse stimuli

#### Cellphone photo

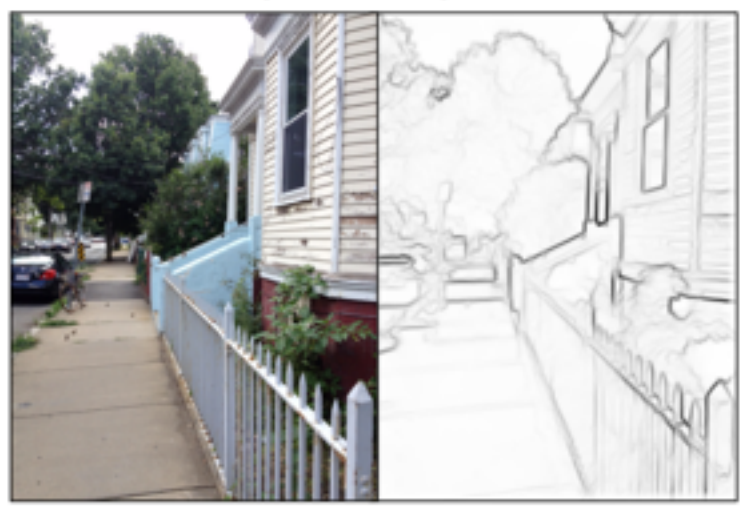

Art

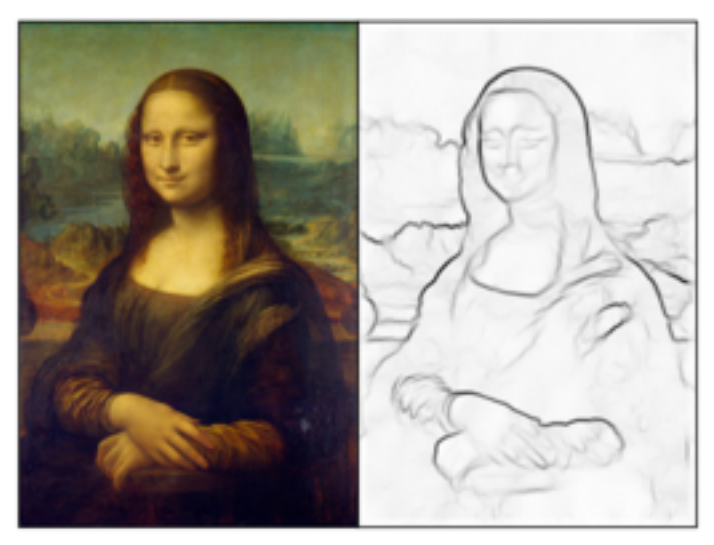

#### Satellite imagery

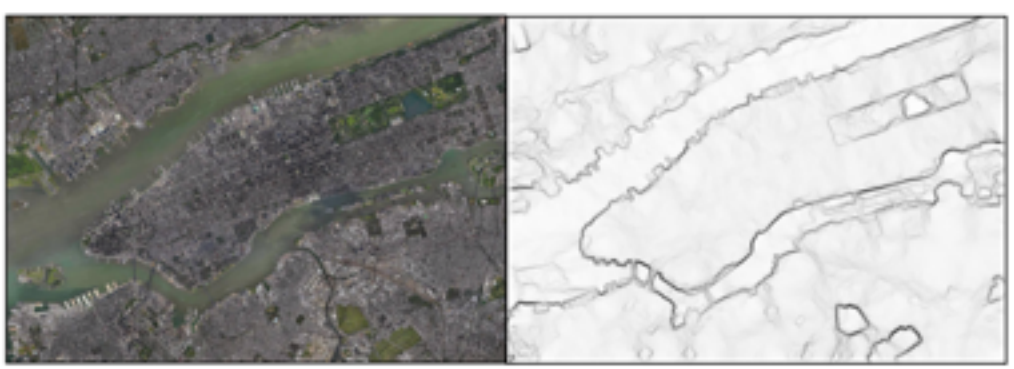

## 45 years of boundary detection

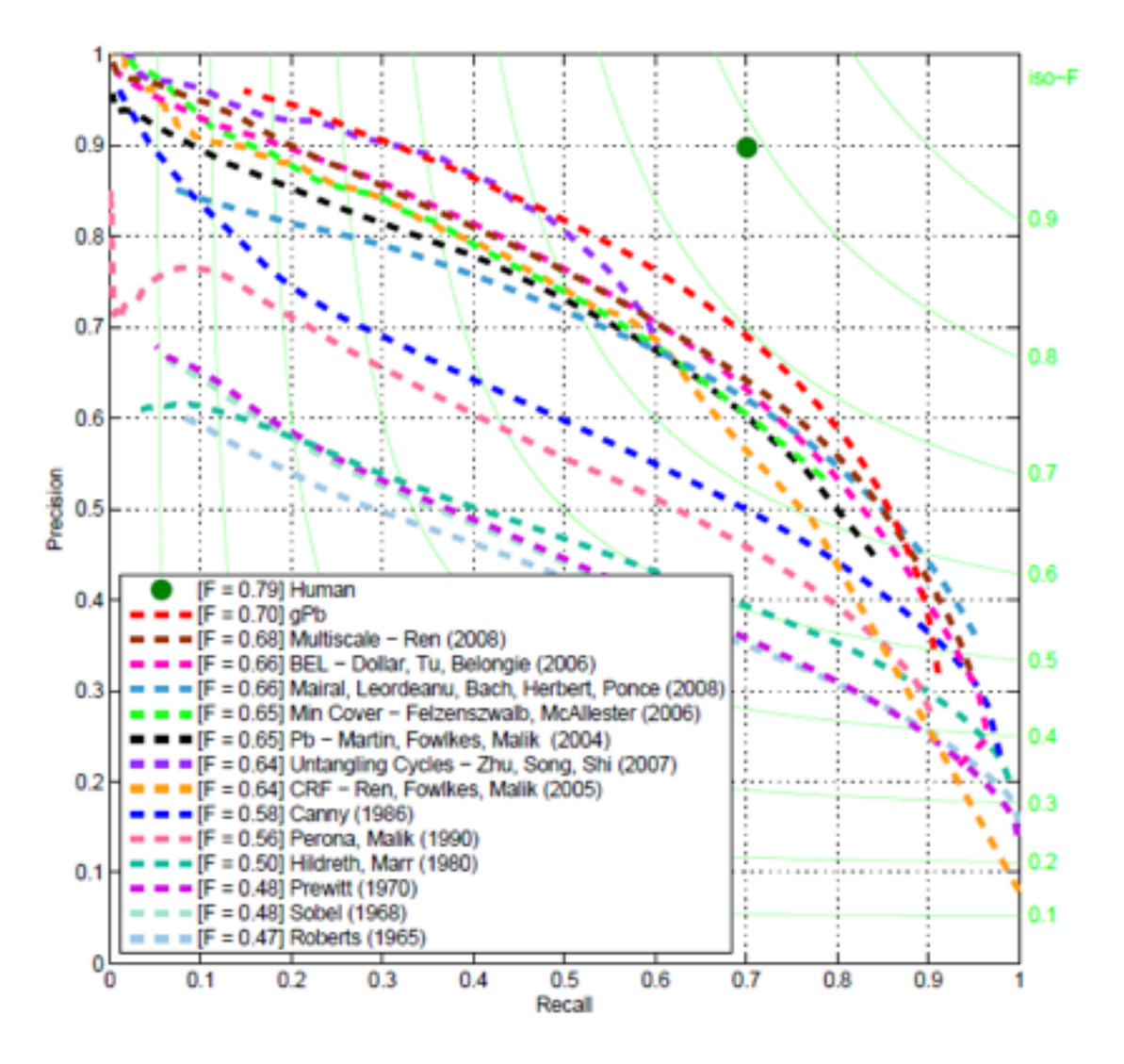

## State of edge detection

- Local edge detection works well
	- $-$  But many false positives from illumination and texture edges
- Some methods to take into account longer contours, but could probably do better
- Few methods that actually "learn" from data. For example, Sketch Tokens, will do so.
- Poor use of object and high-level information

## Questions

## Take-home reading and demo code

- Szeliski Chapter 4.2 Edges
- Original PB paper:
- [http://www.eecs.berkeley.edu/Research/Projects/CS/vision/grouping/papers/](http://www.eecs.berkeley.edu/Research/Projects/CS/vision/grouping/papers/mfm-pami-boundary.pdf) mfm-pami-boundary.pdf
- Crispy Boundary Paper and code:
- <http://web.mit.edu/phillipi/pmi-boundaries/>
- Edge detection with Skimage:
- http://scikit-image.org/docs/dev/user\_guide/ tutorial segmentation.html